**11 территориальная научно- практическая конференция педагогов** 

**"Ведение и реализация ФГОС как ресурс инновационного развития образовательного учреждения"**

«Эффективность использования интерактивного оборудования на различных этапах урока»

**Автор:**

 **Воронина Светлана Петровна** 

**учитель биологии,** 

**ГБОУ ООШ №4**

**г.Новокуйбышевск**

## **Мы запоминаем**

- **10% из того, что мы ЧИТАЕМ**
- **20% из того, что мы СЛЫШИМ**
- **30% из того, что мы ВИДИМ**
- **50% из того, что мы ВИДИМ и СЛЫШИМ**
- **70% из того, что ОБСУЖДАЕМ с другими**
- **80% из того, что мы ИСПЫТЫВАЕМ лично**
- **95% из того, что мы ПРЕПОДАЕМ кому-то еще .**

### **Уильям Глассер**

**это сенсорный экран, подсоединенный к компьютеру, изображение с которого передает на доску проектор. Достаточно только прикоснуться к поверхности доски, чтобы начать работу на компьютере.** 

**Интерактивная доска –**

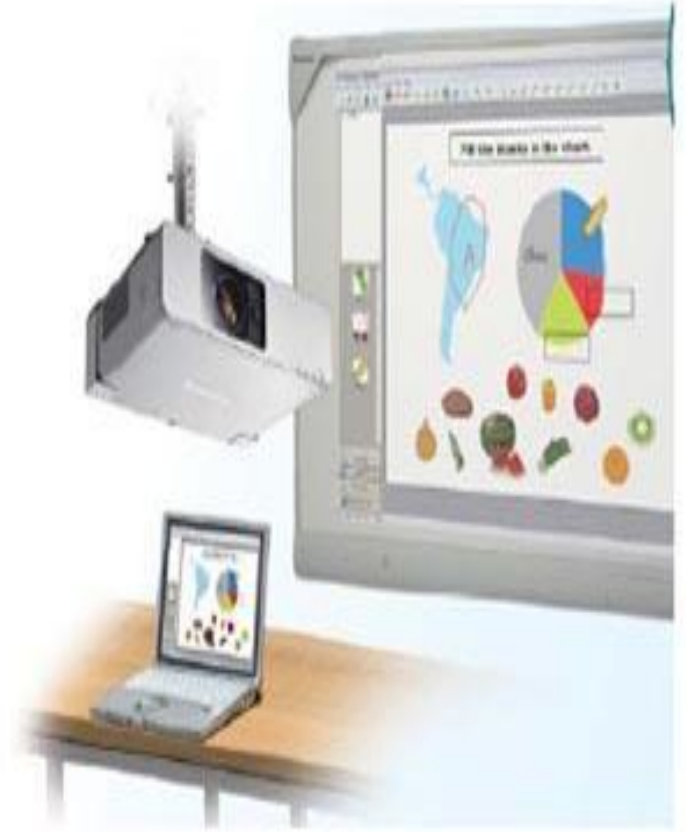

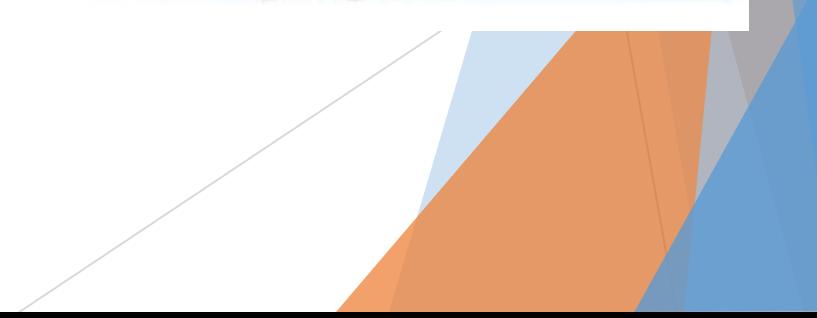

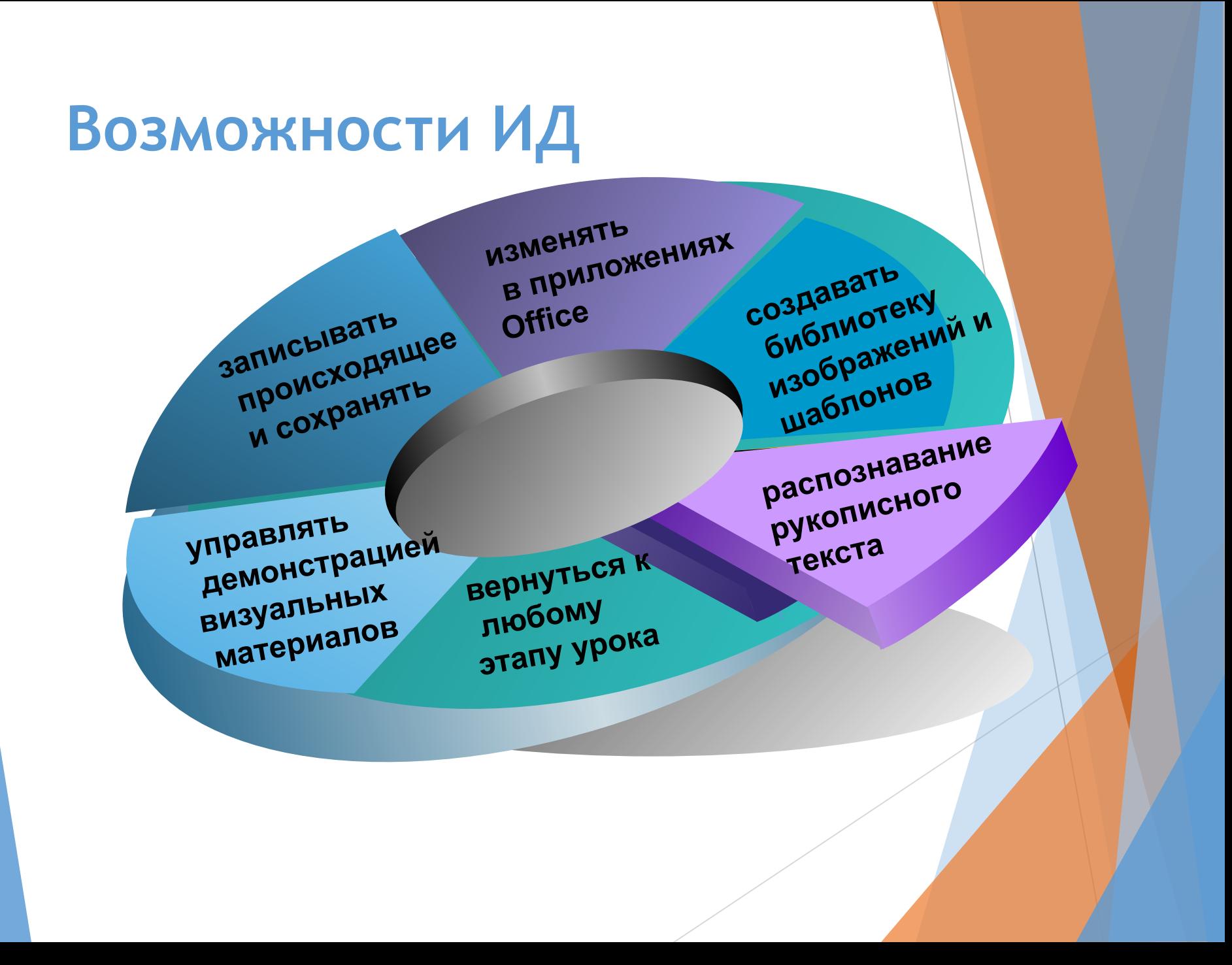

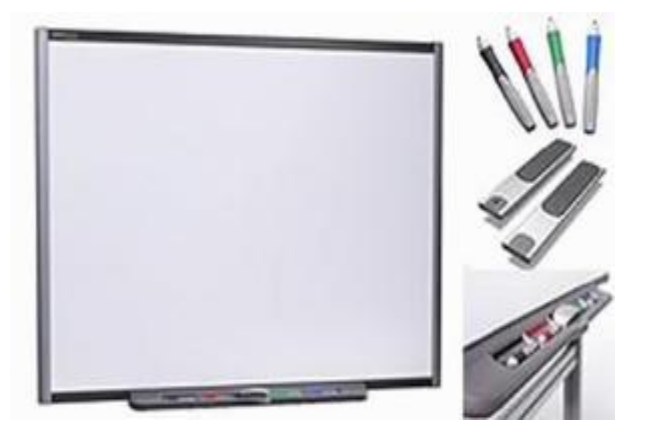

 **Специальное программное обеспечение для интерактивных досок позволяет работать с текстами и объектами, аудио- и видеоматериалами, Интернет-ресурсами, делать записи от руки прямо поверх открытых документов и сохранять информацию.** 

**•показательное тестирование отдельного ученика или группы учеников для всей аудитории**

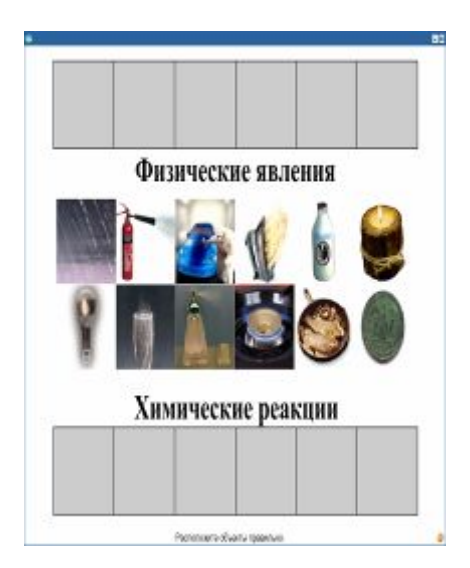

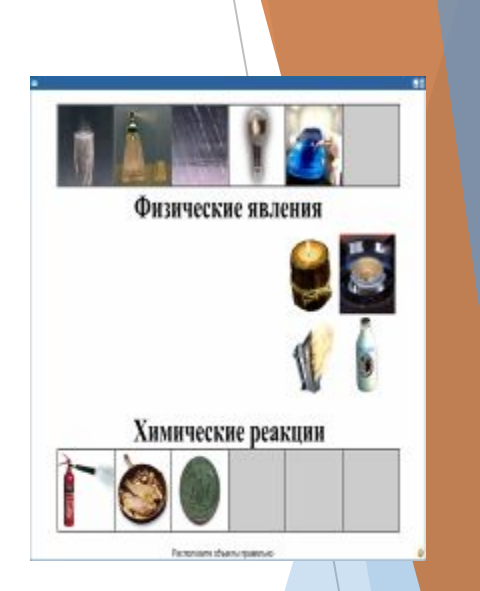

#### **Распределим картинки в ячейках …**

#### **• уточнение**

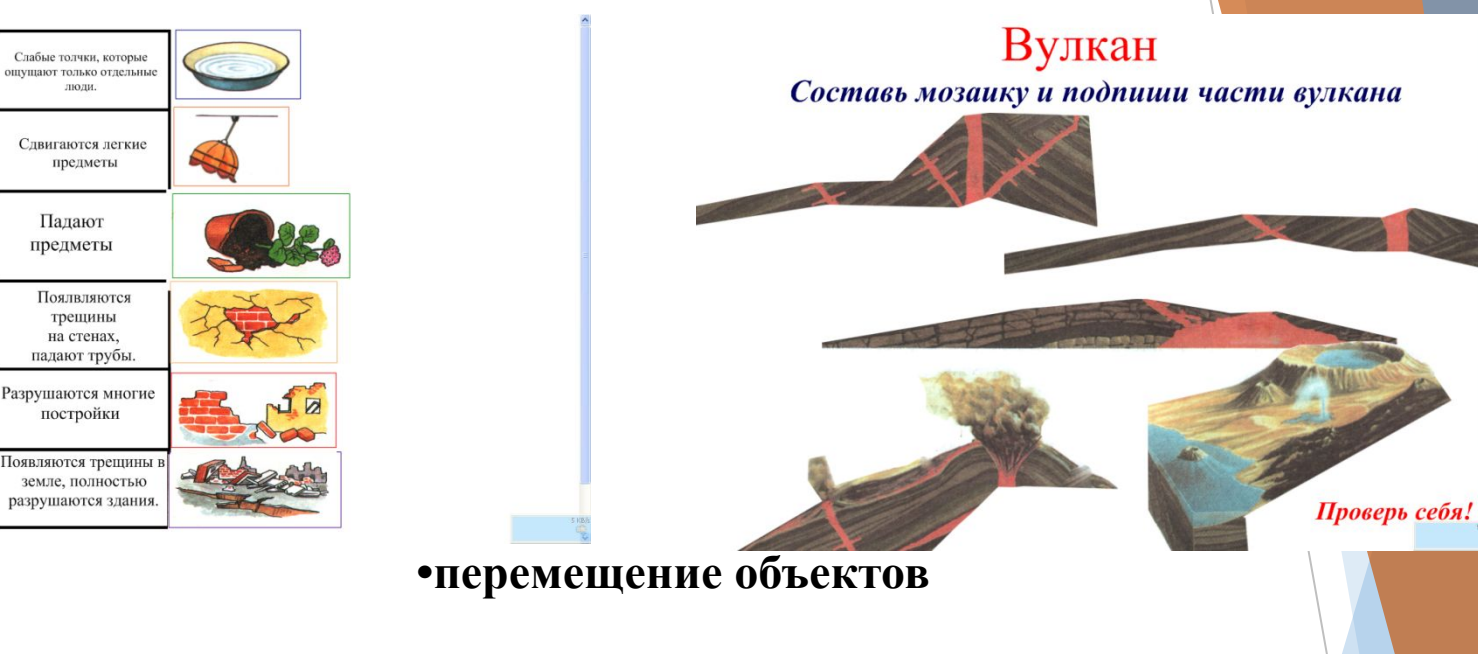

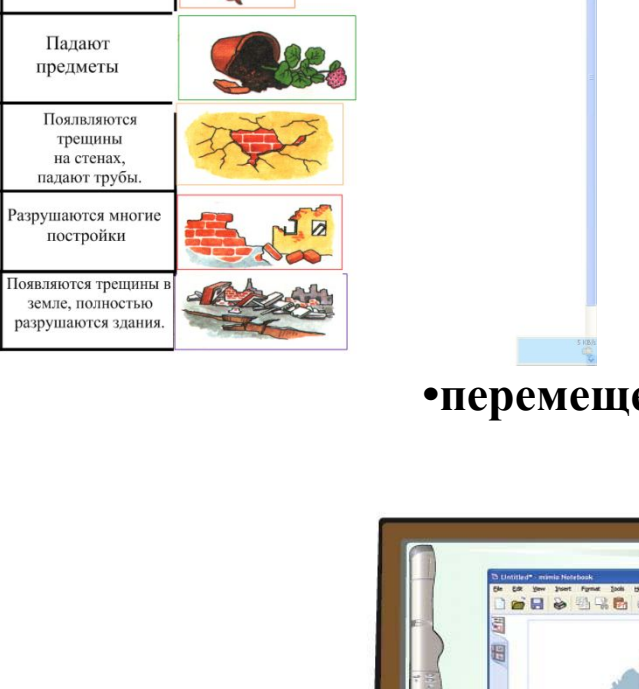

Баллы

 $1 - 2$ 

 $3 - 4$ 

 $5 - 6$ 

 $7 - 8$ 

 $9 - 10$ 

 $11 - 12$ 

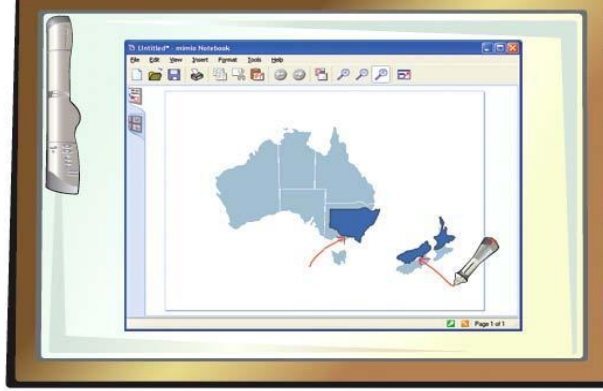

### **Модульная система экспериментов**

### **PROLog**

 **Форм-фактор «детский конструктор» до 50 цифровых модулей одновременно**

 **Встроенный ADC в каждом цифровом модуле** 

> **Мобильность и автономность работы**

 **Встроенная память в каждом цифровом модуле** 

 **WI-FI коммуникация цифровых модулей** 

## **Режим работы с модульной системой экспериментов в классном помещении (подключенный режим)**

 **Режим он-лайн**

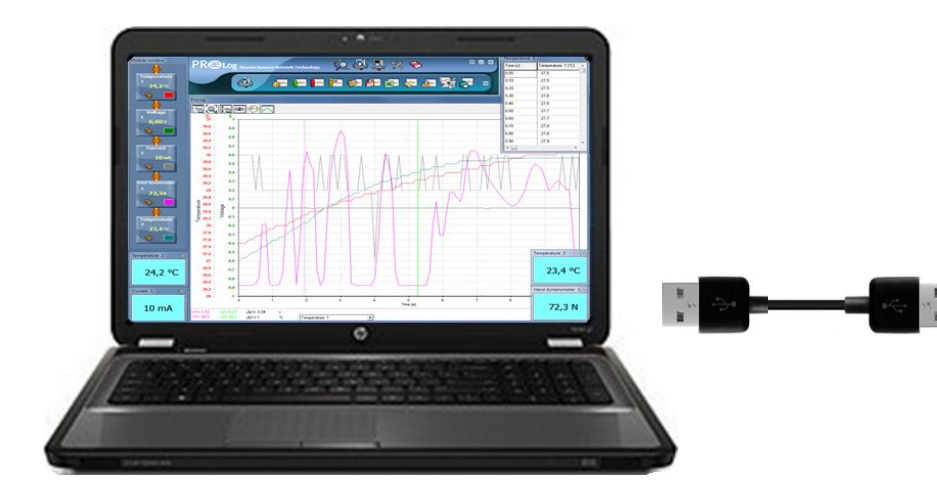

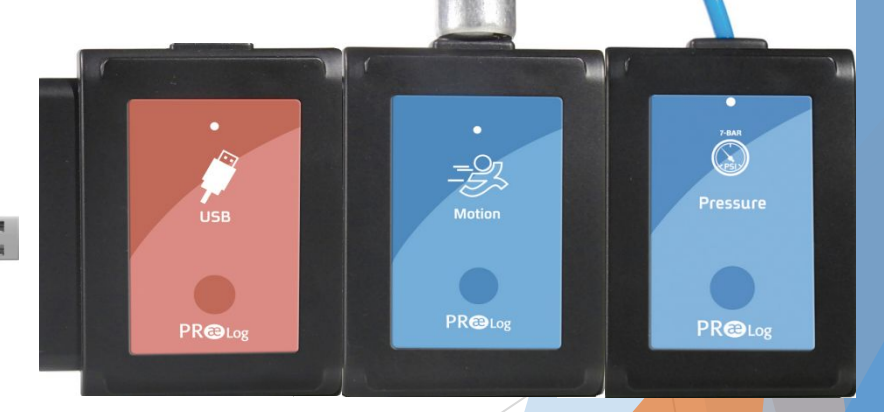

## **Визуализация учебного материала**

### **Документ-камера**

Созданная специально для учебных целей документ-камера сочетает в себе все самые востребованные функции школьного проектора. С помощью документ-камеры можно демонстрировать работу всему классу, наблюдать объекты в режиме 3D и делать фотоснимки и видеозаписи.

#### **Особенности:**

-Прямое подключение к USB -Встроенный микрофон -Высокое разрешение -Встроенная подсветка -Фото и видео захват -Функции веб-камеры -Автофокуслетодическое **пособие:**

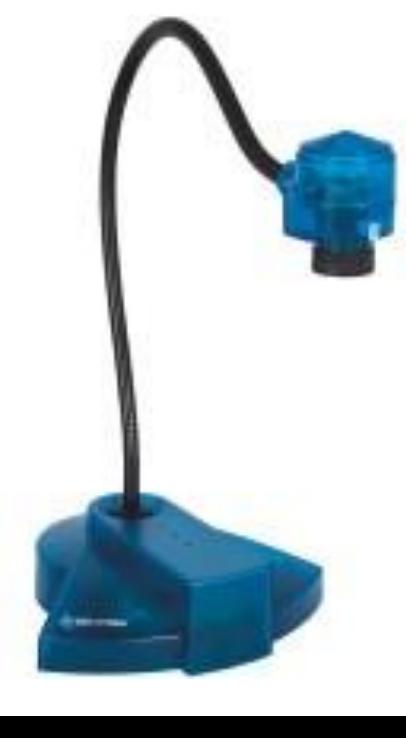

**Визуализация натурных объектов** Цифровой микроскоп

- ПОВЫШАСТ МОТИВАЦИЮ УЧАЩИХСЯ К изучению окружающего мира;
- способствует формированию НАВЫКОВ ИССЛЕДОВАТЕЛЬСКОЙ деятельности учащихся;
- ПРОСТ В ИСПОЛЬЗОВАНИИ, программное обеспечение имеет дружественный интерфейс, легок в ОСВОЕНИИ ПЕДАГОГОМ И обучающимися.

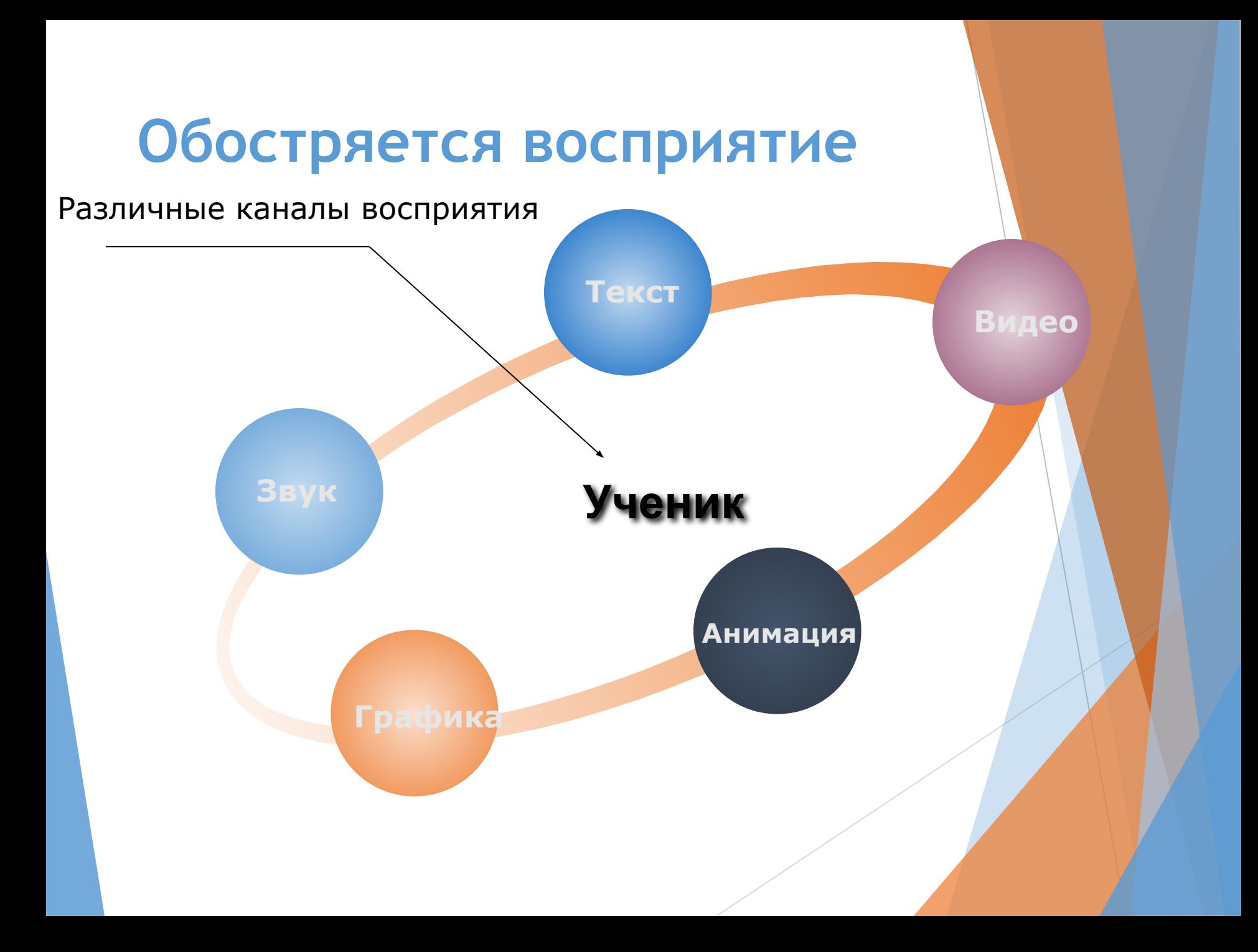

### **Положительные аргументы:**

- ► **Представление информации с помощью различных мультимедийных ресурсов.**
- ► **Упрощение объяснения схем, графиков и их наглядность.**
- ► **Наглядное иллюстрирование при объяснении абстрактных идей и теорий.**
- ► **Высокая плотность, динамичность и мобильность урока.**
- ► **Возможность выхода за рамки школьной программы.**
- ► **Повышение мотивации учащихся к обучению.**
- ► **Оперативный контроль и наличие обратной связи.**
- ► **ИО позволяет преподавателям объяснять новый материал из центра класса.**

## **Отрицательные аргументы:**

- ► **Большая затрата времени учителя при подготовке к проведению мультимедийного урока.**
- ► **Здоровьесбережение, т.е. строгое соблюдение САНПИНА учителем предметником.**

# **Преимущества для учащихся**

- ► **Делает занятия интересными и развивает мотивацию.**
- ► **Предоставляет больше возможностей для участия в коллективной работе, развития личных и социальных навыков.**
- ► **Освобождает от необходимости записывать благодаря возможности сохранять и печатать все, что появляется на доске.**
- ► **Учащиеся начинают понимать более сложные идеи в результате более ясной, эффективной и динамичной подачи материала.**
- ► **Учащиеся начинают работать творчески и становятся уверенными в себе.**

# Что дает использование ИО?

**1. Интенсификация урока**

**2. Повышение интереса и мотивации**

**3. Индивидуализация обучения**

**4. Эффективность подачи материала**

**5. Неограниченные ресурсы**

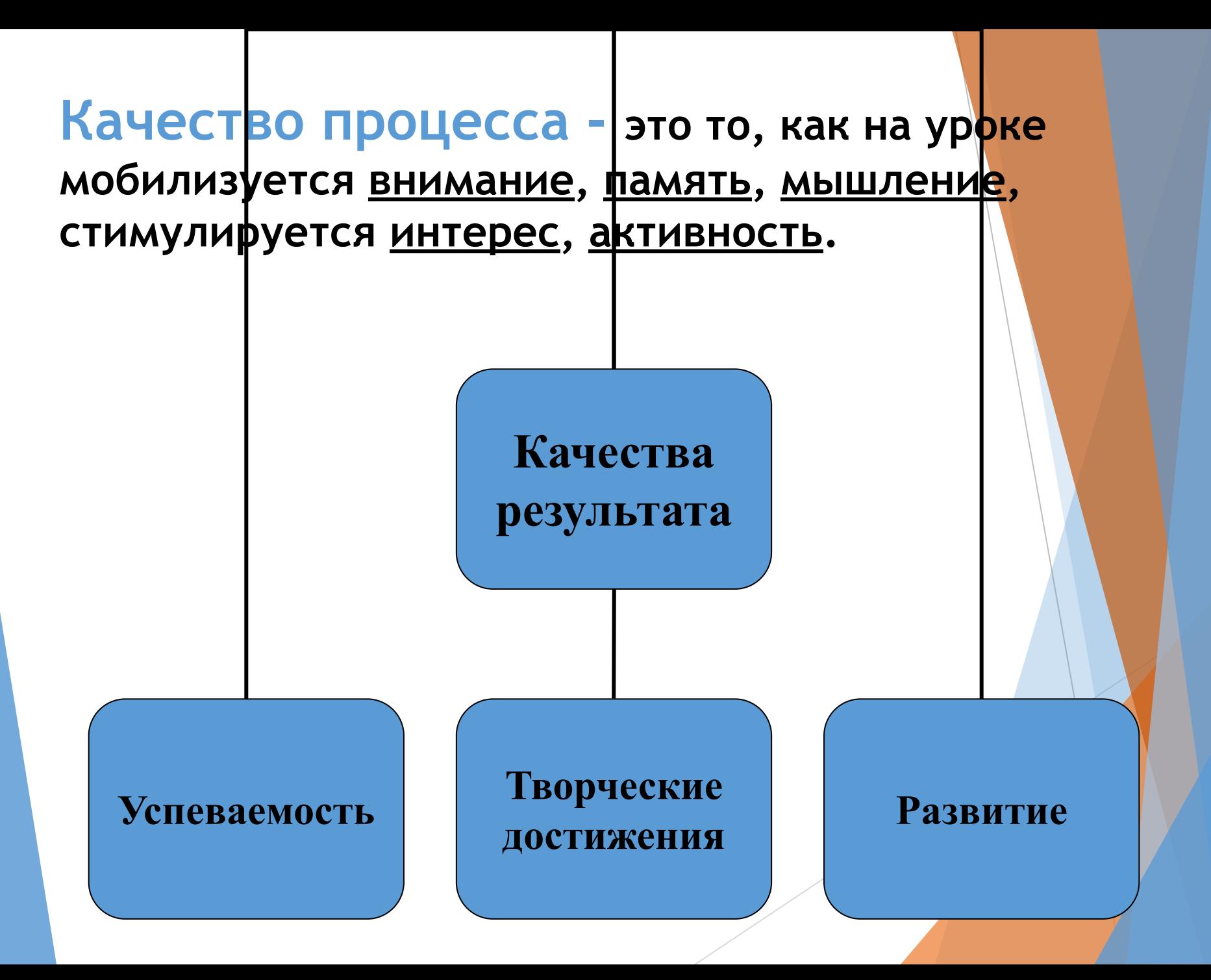

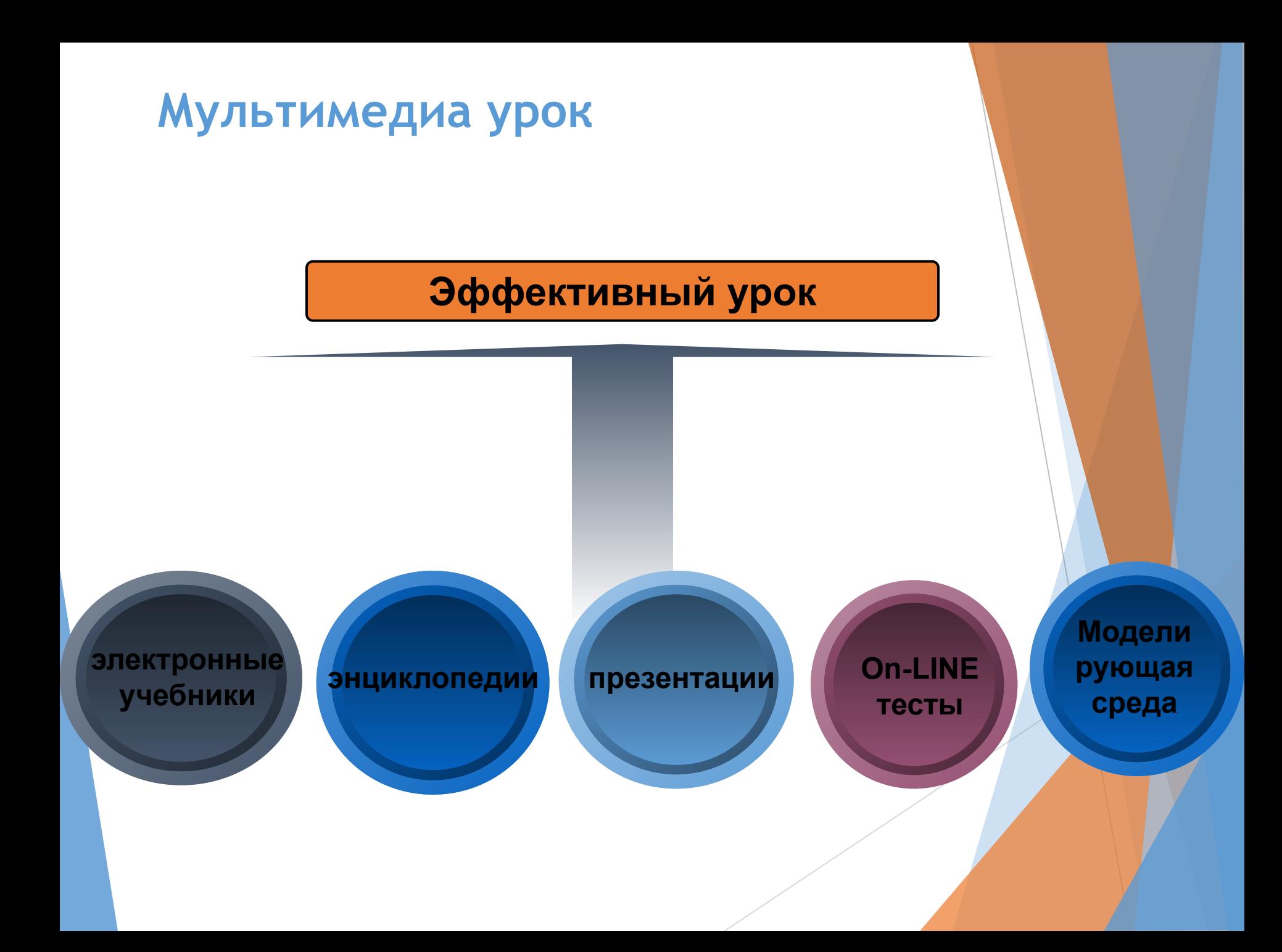